## BLOCO DE REUNIÃO

O **Bloco de Reunião** possibilita a disponibilização de processos sem que as unidades tenham uma atuação formal sobre eles.

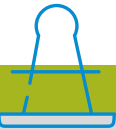

- Documentos disponibilizados no bloco não precisam estar assinados para serem visualizados pela outra unidade.
- O bloco de reunião não gera o envio do processo.
- Permitem inclusão de um ou mais  $\bullet$ processos.
- As ações ficam registradas no histórico do processo.

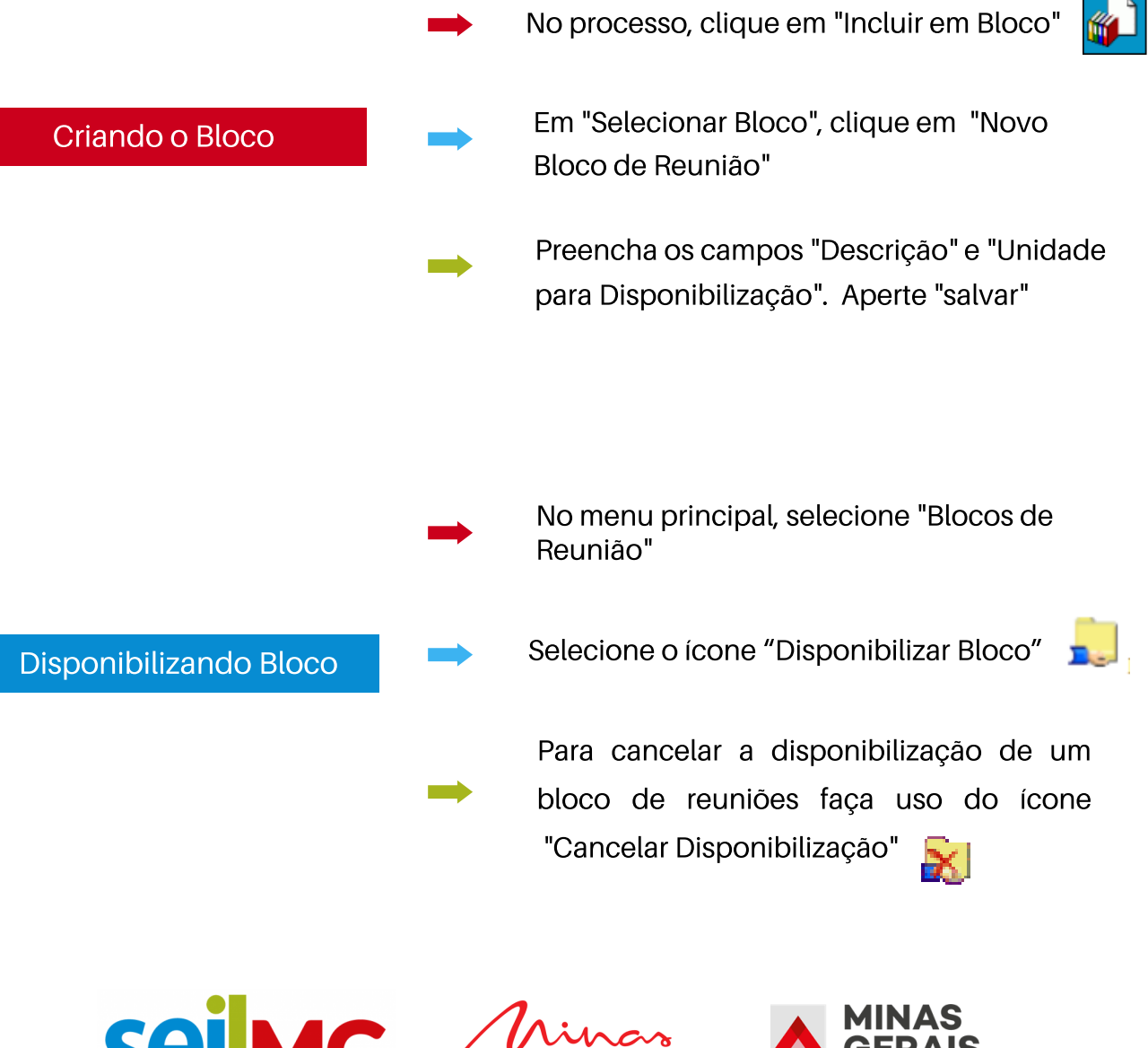

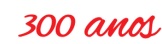

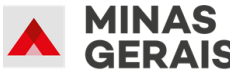

**GOVERNO DIFFRENTE** ESTADO EFICIENTE.